Rows 1 - 10 of 244

This data was filtered with the following filter expression: **/news**

## **Page Views Unique Page Views Avg. Time on Page Entrances Bounce Rate % Exit Page Value Page 416 381 00:01:24 56.35% 45.43% £0.00 181** % of Total: % of Total: Avg for View: % of Total: Avg for View: % of Total: Avg for View: 7.50% 00:01:26 8.29% 38.00% 39.35% 0.00% 7.37% (5,550) (5,168) (-2.60%) (2,184) (48.28%)  $(15.45%)$ (£0.00) **57** 39 2 £0.00 ₽ 00:00:31 50.00% 5.26% 1. /news/ **(13.70%)** (10.24%) (1.10%) (0.00%) **20** 17 4 £0.00 ₽ 00:01:22 75.00% 40.00% 2. /news/hd8-family-funday/ **(4.81%)** (4.46%) (2.21%) (0.00%) **17** 14 £0.00 4 ₽ 00:01:23 75.00% 47.06% 3. /news/take-part-in-our-photoshoot/ **(4.09%)** (3.67%) (2.21%) (0.00%) **12** 12 11 £0.00 國 00:01:35 90.91% 91.67% 4. /news/birdsedge-first-school-my-journey-as-headteacher-since-september-2020/ **(2.88%)** (3.15%) (6.08%) (0.00%) **10** 8 £0.00 6 Ģ 00:04:52 66.67% 60.00% 5. /news/who-is-scissett-diy/ **(2.40%)** (2.10%) (3.31%) (0.00%) **8** 6 2 £0.00 ₽ 00:04:55 50.00% 50.00% 6. /news/philpotts-essential-guide-to-isas/ **(1.92%)** (1.57%) (1.10%) (0.00%) **8** 8 8 £0.00 ₽ 00:00:24 87.50% 87.50% 7. /news/springfield-mills-denby-dale/ **(1.92%)** (2.10%) (4.42%) (0.00%) **7** £0.00 6 4 ₽ 00:02:43 75.00% 57.14% 8. /news/residential-flats-available-to-let/ **(1.68%)** (1.57%) (2.21%) (0.00%) **5** 5 5 £0.00 凸 00:00:00 100.00% 100.00% 9. /news/upper-dearne-woods/ **(1.20%)** (1.31%) (2.76%) (0.00%) **5** 4 4 £0.00 P 00:01:13 75.00% 80.00% 10. /news/west-yorkshire-police-and-the-rural-neighbourhood-policing-teams/ (2.21%) **(1.20%)** (1.05%) (0.00%)

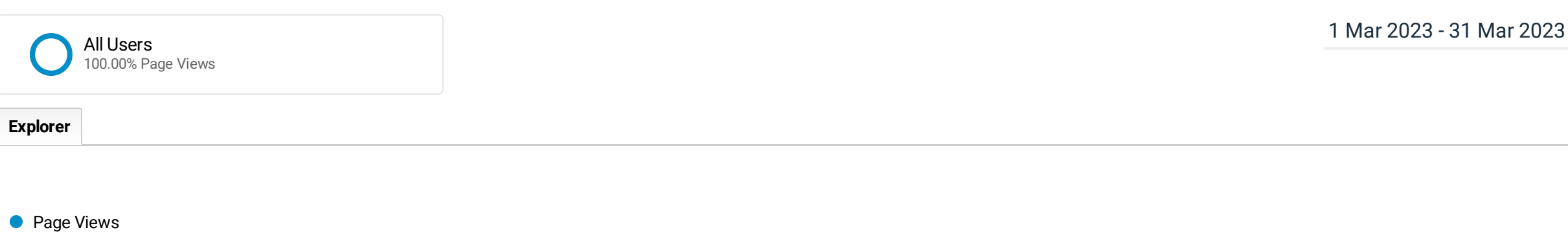

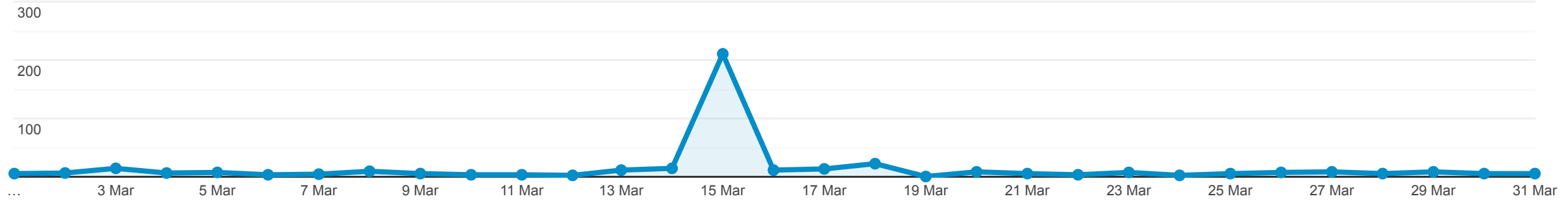